## ソフトゼミA∀ 第 3 回

## 問題の解答

## ✤A問

1. 好きなものを25個5列5行で出力するプログラム

```
#include<stdio.h>
int main(void){
    int i,j;
    for(i=0;i\leq 5;i++){
        for (j=0; j\leq 5; j++) {
             printf("好きなもの");
        }
        print(f''\nmid n");
    }
    return 0;
}
```
2.5 の倍数が入力されるまでループするプログラム

```
#include<stdio.h>
int main(void){
    int n=1;
    while (n\%5 \leq 0 \leq n \leq n) {
         scanf("%d",&n);
    }
    return 0;
}
```
3.二重ループで九九を表示するプログラム

```
#include<stdio.h>
int main(void){
    int i,j;
    for (i=1; i \leq 9; i++) {
         for (j=1; j \leq 9; j++) {
             print(f''\%3d'', i*j);}
        print(f("Yn");
    }
    return 0;
}
```
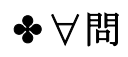

## 1.勉強問題

```
#include<stdio.h>
int main(void){
   int n, ka=3, bu=3, su=3, i;
   scanf(\text{``\%d''}, \text{~\&n});for(i=1; i<=n; i++){ //if 文は実行文が一文だけのときのみ{}はいりません。
        if(i%3 == 0) ka*=2; //ka *= 2;とは ka = ka * 2;と等しい
        if(i%5 == 0) bu*=3; //変数 (演算子)= 値;と書くと変数に変数を
        if(i%10 == 0) su+=2; //値と演算子で計算されたものが入ります。
       if(ka/2 < 20 && ka >= 20){ //su += 2; は su = su + 2;ということです。
          ka = 7; su += 5;
       }
       if(bu/3 < 20 && bu >= 20){
          bu=12; su=8;
       }
   }
   print(f''\&d\nmid n'', su);return 0;
}
```
2.日々の鍛錬

```
#include<stdio.h>
int main(void){
    int i, iwata, p=0, t=0, s=0;
    while(1)\{ scanf("%d",&iwata);
        if(iwata==1) p++; //p++; は p = p + 1;
         if(iwata==2) t++; //for 文の i++;と同じく変数の値が1増えます。
         if(iwata==3) s++; //ちなみに i--;は i = i - 1;と同じことが起きます。
        if(p-t>=3 && p-s>=3){
            print(f''\mathcal{P} \sqcup \vec{\mathcal{F}} \sqcup \neg \mathcal{P} \neg \mathcal{F}n');
            break;
        }
        if(t-p>=3 && t-s>=3){
            printf("提督\n");
            break;
        }
        if(s-p>=10 && s-t>=10){
             print(''+-ヴァント\in");
            break;
        }
    }
    return 0;
}
```
3.素数判定

```
#include<stdio.h>
int main(void){
   int n,i,prime=0;
   scanf("%d",&n);
   if(n \leq 1)prime++;
   for(i=2; i*i \leq n; i++){
       if(n\%i == 0)prime++;
   }
    if(prime == 0)printf("素数\n");
    else
       printf("素数でない\\m");
   return 0;
}
```